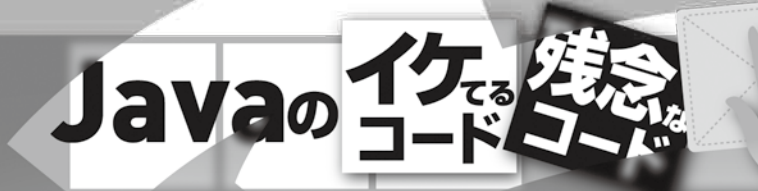

# テストしやすいコードを書く技術

**Acroquest Technology 石田 浩司**

 今回は、「テストしやすいコード」とは何かを具体例で説明 していきます。ソフトウエア開発におけるテストとは、プログ ラムにバグが隠れていないか探したり、プログラムが仕様通 りに正しく動作するかどうかを検証する作業です。テストは、 あまりクリエイティブな作業とは思えず、苦手意識を持ってい る人も多いのではないでしょうか。しかしソフトウェアの品質 を保つために、テストは欠かせない作業なのです。

 それでは、ソフトウエアはどのようにテストするのでしょ うか。多くの場合は、テスト実施用のプログラムを作成し て、ソフトウエア本体を呼び出してテストします。例えば、 テストプログラムから、ソフトウエアに「A」という値を渡して

> (In)、期待通りに「B」という結果が返って くるか(Out)を検証するという、InとOutに 着目したテストを実施することが多いです。

単純なテストコードを作成できたのですが、 リスト2のコードには問題があります。処理の 実行結果がSystem.out.printlnに出力され てしまうため、テストするたびに人間の目で結果をチェッ クしなければなりません。また、getEmployeeListメソッ ドの中でいくつもの処理があり、しかもテストにはデータ

 また、ソフトウエアのテストは、ソフトウエア を構成する部品ごとにテストします。例えば 自動車を作るとき、いきなりすべて組み立て てから動作確認することはありません。普通 は、パーツごとにそれぞれ動作を確認してい るでしょう。ソフトウエアも同様なのです。

 それでは、サンプルコードを例にしてテス トを実行してみましょう。**リスト1**のようにPos tgreSQLのデータベースへ接続して、従業 員リストを取得する機能を考えてみます。さ らに、リスト1をテストする例として、getEmp loyeeListメソッドをテストしてみましょう。get EmployeeListメソッドを呼び出す口を作り、 実際にgetEmployeeListメソッドを呼び出す だけでテストできそうです。単純に考えると、 呼び出すコードは**リスト2**のようになるでしょう。

## **小分けにテストする**

**'" + groupId + "'"; statement = connection.prepareStatement(sql); resultSet = statement.executeQuery(sql);**

**(略)**

**return employeeList;**

**} }**

### **リスト1●テスト対象のサンプルプログラム**

# **} @Override } }**

**}**

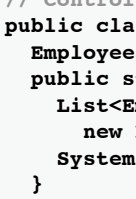

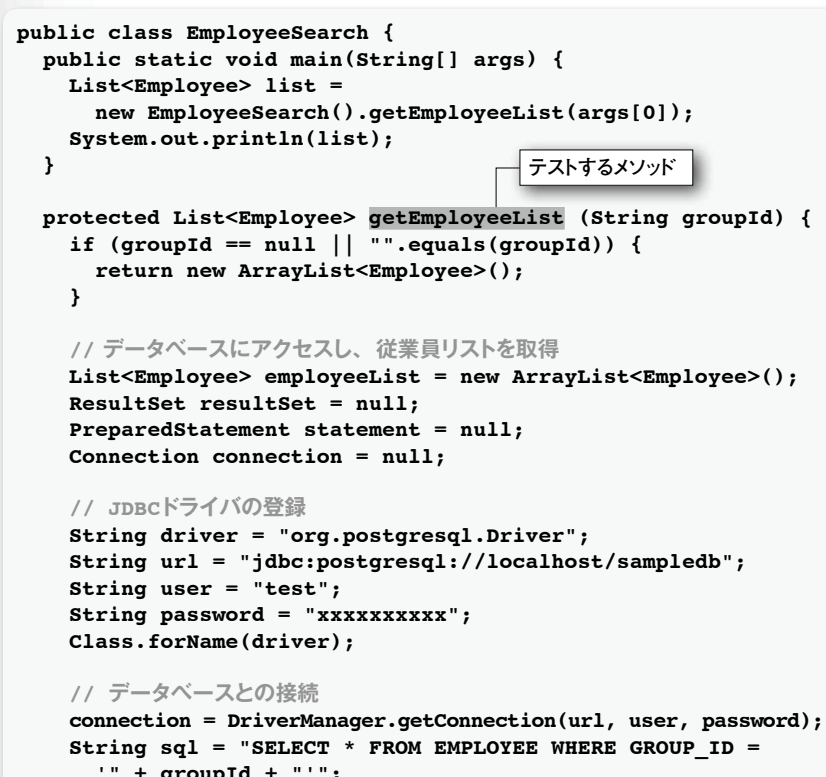

# **}**

```
// Controllerクラス
            public class EmployeeSearch {
            EmployeeService empService = new EmployeeService();
            public static void main(String[] args) {
            List<Employee> list =
            EmployeeService().getEmployeeList(args[0]);
             System.out.println(list);
 }
 // Serviceクラス
 public class EmployeeService {
   EmployeeDao employeeDao;
    public List<Employee> getEmployeeList(String groupId) {
      if (\text{groupId} == \text{null} || \text{""}.equals(\text{groupId}))return new ArrayList<Employee>();
      // データベースにアクセスし、従業員リストを取得
      List<Employee> employeeList = employeeDao.findByGroupId(groupId);
      return employeeList;
    public void setEmployeeDao(EmployeeDao employeeDao) {
     this.employeeDao = employeeDao;
    }
  }
 (Daoクラスは省略)
リスト3●いきなり全体をテストするのではなく小分けにテストする
リスト4●EmployeeServiceクラスのgetEmployeeListメソッドをテストするプログラム
```
**}**

**リスト2●getEmployeeListメソッドをテストするプログラム**

**public class EmployeeTest { public static void main (String[] args) { String[] args = { "group1" }; group1のIDを取得する EmployeeSearch.main(args); } } データベースの 内容を書き出す**

```
interface EmployeeDao {
 List<Employee> findEmployeeListByGroup(String groupId);
public MockEmployeeDao extends EmployeeDao {
  public List<Employee> findByGroupId(String groupId) {
    // サンプルとして10件のデータを作成し、返す
   List<Employee> employeeList = new ArrayList<Employee>();\lnotfor (int i = 0; i < 10; i ++) {
     Employee empoloyee = new Employee();
      employee.setName("SampleName");
     employee.setId(123);
      employeeList.add(employee);
   return employeeList;
                                     データベースの代わりと
                                      なるデータを用意する
```
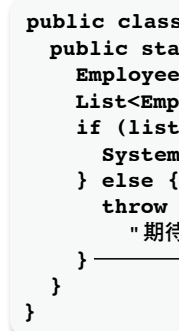

ベースを準備しなければなりません。これでは、 テストの準備にも、実行結果の確認にも時間が かかってしまいます。テストは、いきなりコード 全体をテストするのではなく、コードを部品ごと にテストした方が効率が良いのです。

 そこで、リスト1のEmployeeSearchクラスを ControllerとService、Daoの3つの部品に分 けてみましょう(**リスト3**)。クラス分けにより、各 メソッドがシンプルになります。クラス分けした後 でEmployeeServiceクラスのgetEmployeeL istメソッドをテストすることを考えてみます。テ スト用に実行するクラスを作成し、対象となるメ ソッドを呼び出せば良さそうですね(**リスト4**)。

```
public class EmployeeTest {
public static void main (String[] args) {
EmployeeService service = new EmployeeService();
List<Employee> list = service.getEmployeeList("group1");
if (list.size() == 10) {
System.out.println("OK!");
throw new IllegalStatementException(
"期待した通りの結果じゃない!");
                                      例えばリストの長さが10で
                                      なければエラーを返す
                                          IDがgroup1の
                                          カラムを入手する
```
 そこで、メインクラスにgetEmployeeList を実行するようなメソッドを用意しました。例と して、データベースから取得した件数が 10以 外なら警告を発するようにしています。

## **モックを作成する**

 リスト4を記述すれば、確かにgetEmploy eeListメソッドをテストできます。しかし、デー タベースを準備しなければならないという問題 は残っています。簡単にテストするためには、 テスト時にデータベースにアクセスしなくても良 いように変更するべきです。

 データベースアクセスの問題を解消するた めに「モック」という考え方があります。一般的 にモックとは「外見が似た模型」という意味で すが、Javaの世界では元のクラスを継承して 元のクラスと同じインタフェースを持ちながら、 実際には中身の振る舞いが違うクラスのことを 指します。今回の例でいえば、EmployeeD aoを継承して実際にはデータベースにアクセス しないようなクラスがモックになります。

**リスト5**では、元のEmployeeDaoクラスを継 承して、findByGroupIdメソッドを上書き(オー バーライドと呼びます)するようなMockEmplo yeeDaoクラスを作成します。呼び出し側のテ ストクラスでは、EmployeeDaoの代わりにMo

# **リスト5●モックのプログラム**